# **SRP\_Date Decode**

Decodes a date into a dynamic array of information about that date.

```
Info = SRP_Date("Decode", Date)
```
### Returns

An @FM delimited array of information about the date. See Remarks.

#### **Parameters**

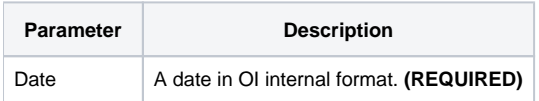

## Remarks

The "Decode" service breaks down an OI date into an @FM delimited array of information about the date. The structure of the returned array is as follows:

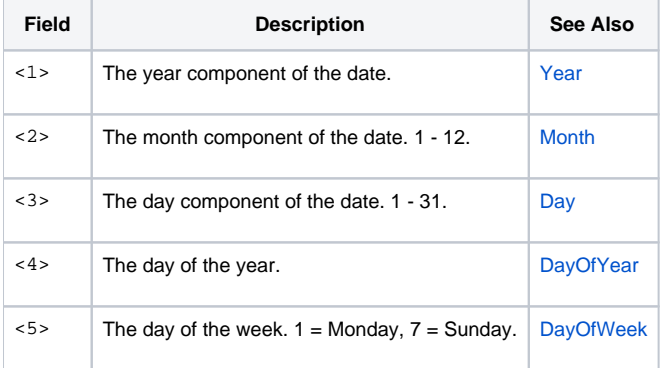

For example, if the OI date represents March 30, 1978, the result would be:

```
1978:@FM:3:@FM:30:@FM:89:@FM:4
```
# Examples

```
// Decode today's date
Info = SRP_Date("Decode", Date())
// Decode the current UTC date
Info = SRP_Date("Decode", SRP_Date("Today", 1))
// Decode a hard coded date
Info = SRP_Date("Decode", -9519)
// Decode a date that's formatted in a string
Date = SRP_Date("Parse", "Thursday, March 30, 1978", "DDD, MMMM D, YYYY")
Info = SRP_Date("Decode", Date)
```